WNAM Quality of Wireless Sensor Wi-Fi., . . . , , , , Wi-Fi : , .. .

. , - , . , . , . , .

220 ( ), PoE . , , 100 /, 1 / , (DHCP, DNS, NAT, ).

IP DHCP-. , , -. IP DHCP-. - . (WAN) (-1300) PoE (AP11d).

, . DHCP , 10.100.1.0/24. - 10.100.1.1.

- LuCI - OpenWrt.

## QOW1 Status v System v Network v Logout

## **Status**

# $\sim$

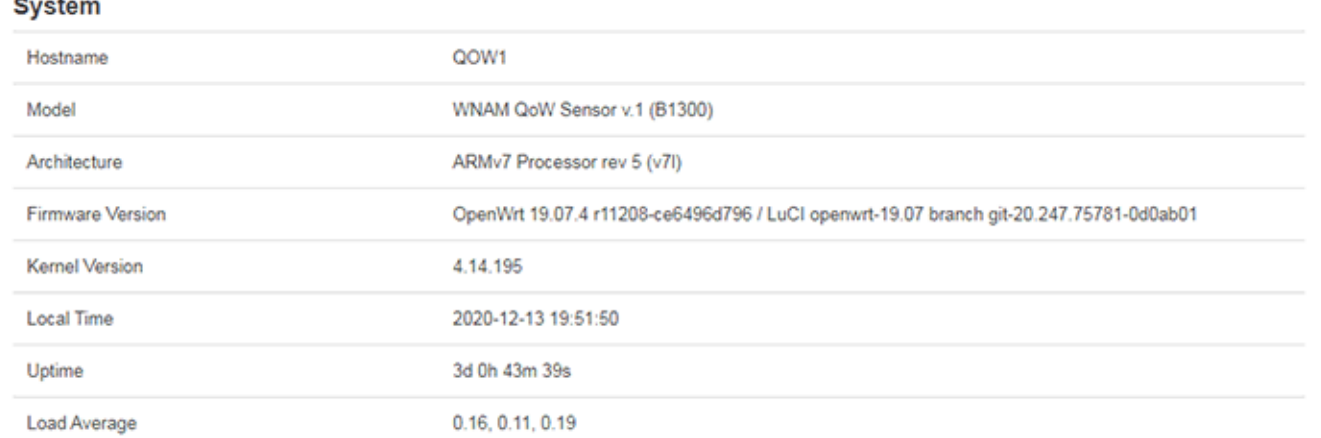

**REFRESHING** 

#### Memory

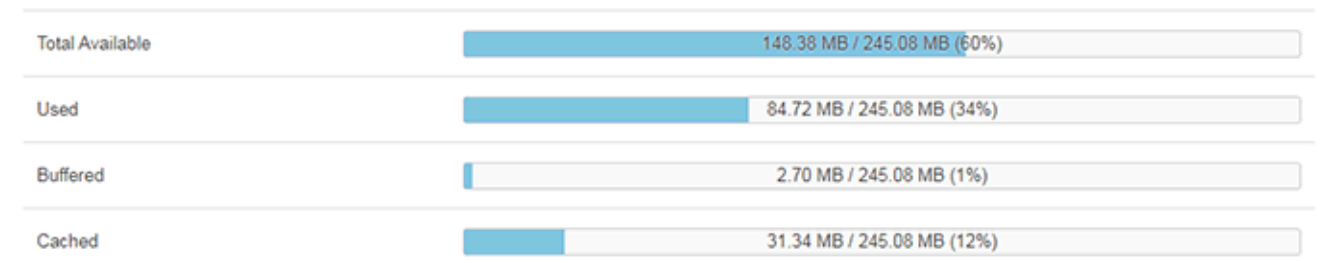

#### **Network**

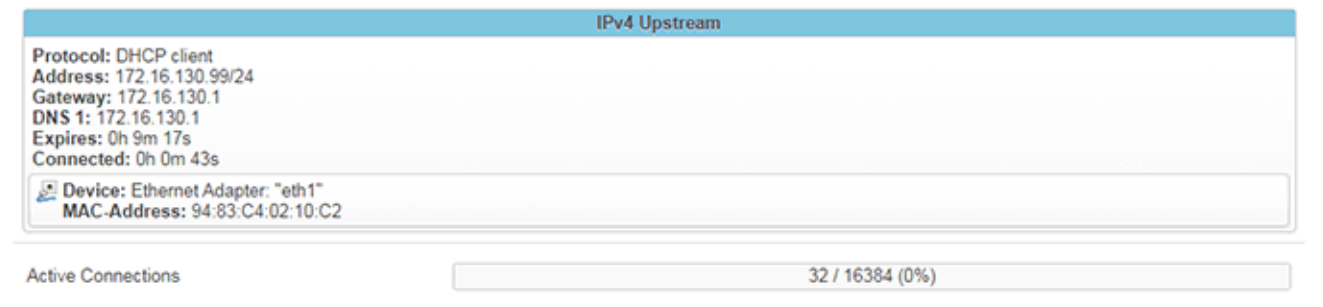

### eth1. .

"Network - Interfaces" IP-, .

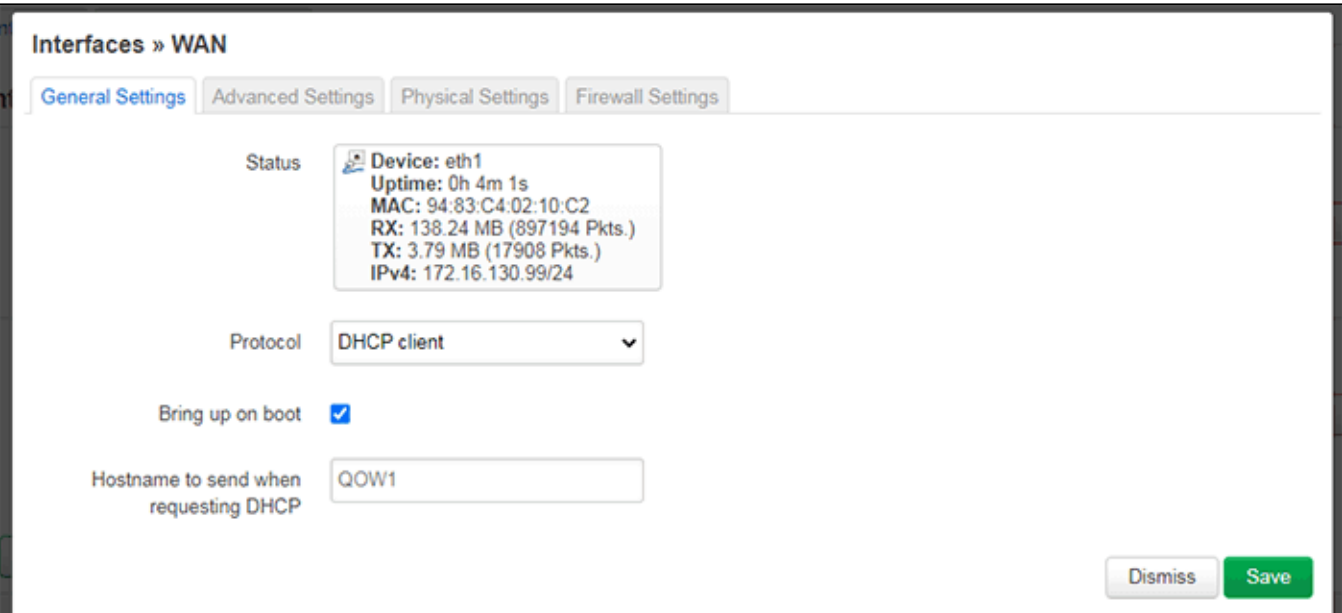

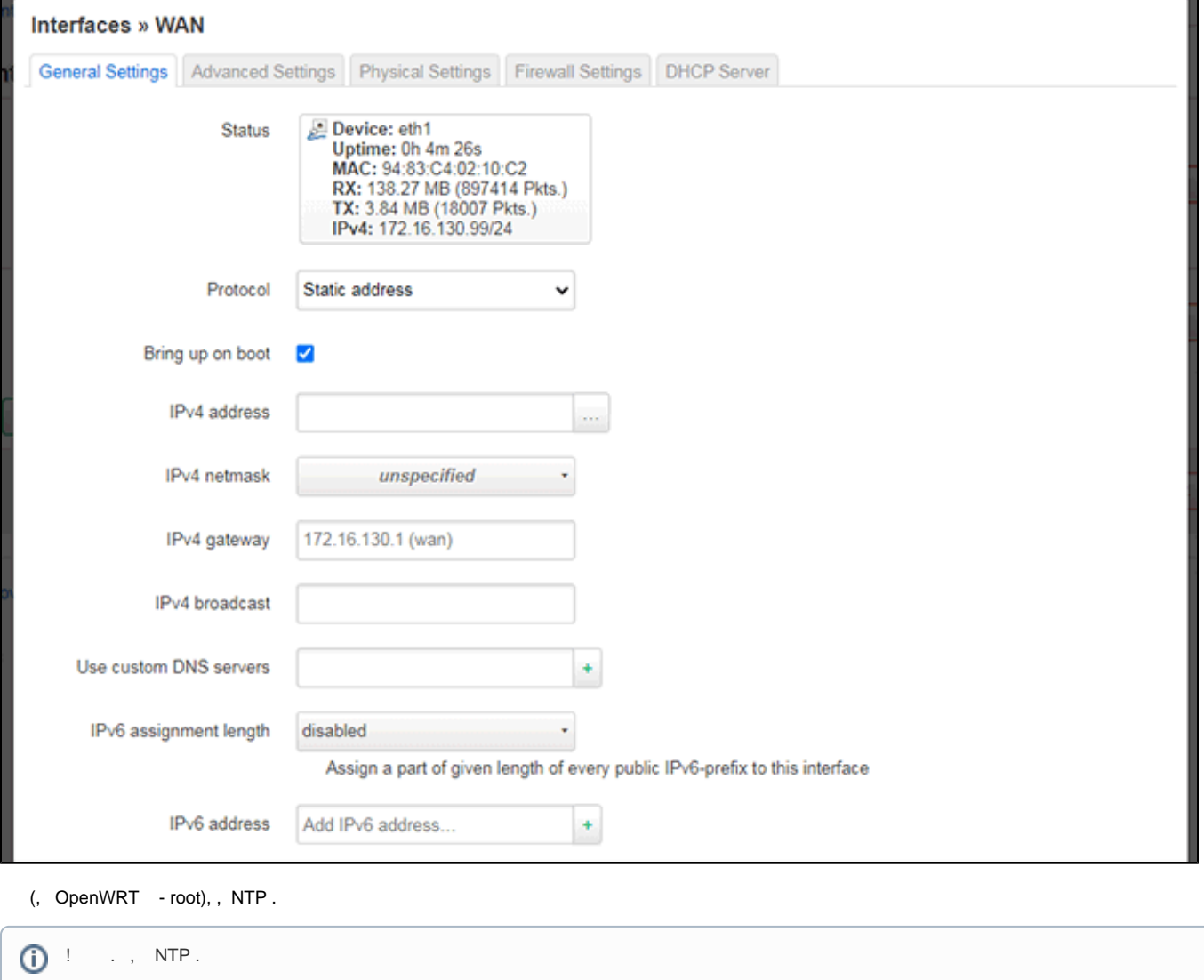

 $\odot$ 

 "System - Startup" , qow\_sensor. /root/qow/ **/root/qow/.env** ( nano). : version = '0.1' phone = '79876543210' server\_name = 'dev.wifisensor.pro' server\_port = 8883 wlan\_2g4\_iface = 'wlan0' wlan\_5g\_iface = 'wlan1' ethernet\_iface = 'br-lan' lan\_iface="eth0" wan\_iface="eth1"

, SIM-, . .

no\_modem=True

/etc/init.d/qow\_sensor restart